# **como processar um site de apostas**

- 1. como processar um site de apostas
- 2. como processar um site de apostas :bet365 match bonus
- 3. como processar um site de apostas :betsul afiliados

#### **como processar um site de apostas**

#### Resumo:

**como processar um site de apostas : Junte-se à diversão em mka.arq.br! Inscreva-se e desfrute de recompensas exclusivas!** 

contente:

\*\*Resumo:\*\*

O artigo aborda as apostas esportivas online, fornecendo uma lista dos sete melhores sites de apostas legais e destacando os aspectos a serem considerados para garantir a segurança ao escolher uma plataforma. O artigo também ressalta o potencial de geração de renda extra com apostas legais e responde a perguntas frequentes sobre o assunto.

\*\*Comentários:\*\*

O artigo é informativo e bem organizado, oferecendo uma visão geral abrangente sobre apostas legais online. Os seguintes pontos são particularmente notáveis:

\* \*\*Lista dos Melhores Sites:\*\* A lista dos sete melhores sites de apostas legais é uma referência útil para iniciantes e apostadores experientes.

Olá, me chamo Thiago e gosto de tentar sortear minha sorte nas loterias online. Recentemente, decidi explorar as opções disponíveis 8 no aplicativo das Loterias CAIXA e jogar na Mega-Sena, um dos jogos mais populares do site.

Sempre tive a certeza de 8 que o melhor era jogar em como processar um site de apostas lojas físicas, mas com o isolamento social obrigatório devido à pandemia mundial do 8 COVID-19, optei por mudar minhas habitudes e tentar o aplicativo como uma alternativa segura e conveniente. Primeiro, fiz o download do 8 aplicativo Loterias CAIXA, que está disponível de graça tanto no App Store quanto no Google Play Store. Após fazer o 8 download, precisei realizar o cadastro, fornecendo informações como meu nome e o CPF.

Depois de realizar o cadastro e confirmar meu 8 e-mail, uma das coisas que logo notei no aplicativo foi a variedade de opções apresentada na tela inicial do aplicativo. 8 Você pode escolher entre diferentes jogos como Mega-Sena, Lotofácil, Lotomania e outros jogos oferecidos. Também é possível ver os próximos 8 sorteios e seus prêmios estimados, conforme o anúncio mais recente do Google sobre as Loterias Online e o site oficial 8 das Loterias CAIXA.

Optando pela Mega-Sena como minha escolha, segui para as opções de apostas do jogo. Decidi realizar uma aposta 8 simples com 6 números, havendo também opção para apostas automáticas aleatórias nas quais o aplicativo seleciona os números por você. 8 Depois de confirmar a aposta, meus números foram automaticamente salvos na seção de "minhas apostas", facilitando o acompanhamento do meu 8 histórico de jogos no aplicativo.

Ao chegar o dia do sorteio, optei por esperar o resultado através do aplicativo mesmo, a 8 fim de poder confirmar de forma mais rápida se ganhei ou não. Apesar de não ter acertado a sequência principal, 8 percebi que existe também a possibilidade de ganhar premiações menores dependendo da quantidade de números acertados, garantindo também que o 8 esforço de jogar traga sempre um benefício.

Minha experiência no mais recente concurso significou uma aprendizagem sobre como realizar as apostas 8 pelo aplicativo. Recomendo aos interessados que estejam cientes de que o prazo de apostas é regularmente às segundas e terças, 8 até 18h, e o sorteio é realizado na tarde do dia seguinte à segunda e terça feiras. Deixo também uma 8 dica importante sobre como fazer o

pagamento da minha aposta, pode-se usar o sistema Pix através do aplicativo RecargaPay, facilitando 8 em como processar um site de apostas muito o processo e garantindo mais rapidez. Confira a imagem abaixo:

- 1. Baixe o aplicativo RecargaPay;
- 2. Leia o QR 8 Code no local de pagamentos das loterias;
- 3. Escolha seu método de pagamento;
- 4. Confirme as informações e realize o pagamento.

Sinta-se à 8 vontade para experimentar a facilidade das Loterias on-line pelo próprio aplicativo das Loterias CAIXA, visto ser uma experiência bastante humana, 8 como exposto acima e um bom legado de aprendizado e experiência. Boa sorte!!

(Acerca de 833 palavras)

# **como processar um site de apostas :bet365 match bonus**

### **como processar um site de apostas**

No mundo em como processar um site de apostas constante evolução dos casinos online, encontrar os melhores websites que pagam por meio de Pix no Brasil pode ser uma tarefa desafiadora. Este artigo fornecerá detalhes sobre as opções disponíveis em como processar um site de apostas Abril de 2024, incluindo Bet365, Betano, Parimatch e Sportingbet, além de dicas sobre como jogar o jogo envolvente de "Fortune Tiger".

#### **como processar um site de apostas**

Conforme descrito no site{nn}, os melhores cassinos online que pagam via Pix em como processar um site de apostas Abril de 2024 incluem opções populares como Bet365, que oferece giros grátis e jogos variados. Betano é conhecido pelos melhores provedores, enquanto Parimatch combina apostas esportivas com jogos de cassino em como processar um site de apostas um mesmo lugar. O Sportingbet é um site completo, com saque Pix simples e rápido.

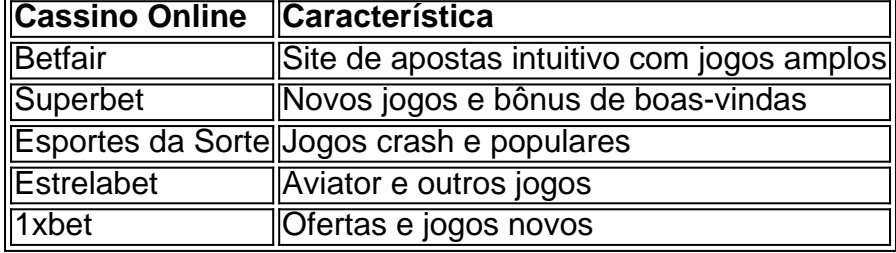

Além disso, os cassinos online que pagam via Pix incluem o BC.Game, que apresenta jogos originais e um clube VIP, e o Stake, que oferece um cassino com Bitcoin muito bem organizado. Outras opções são o Playpix, que inclui uma variedade de torneios e bônus, e o Galera Bet, que oferece 100% até R\$5.000 para novos clientes. A Betano é considerada o melhor cassino com torneio online, enquanto a Melbet é o melhor novo cassino disponível no mercado atual.

#### **Como Jogar o Jogo "Fortune Tiger" e Ganhar Dinheiro**

Introduzido pela Playtech, o jogo de cassino online "Fortune Tiger" é uma opção envolvente, chamada "o jogo do tigre". Neste jogo, os jogadores podem ganhar dinheiro formando combinações de simbolos correspondentes às linhas de pagamento disponíveis.

Para jogar "Fortune Tiger", basta escolher como processar um site de apostas aposta, iniciar o jogo e esperar que os tambores girarem até pararem na combinação certa. A principal diferença em como processar um site de apostas relação aos jogos de roleta é que este jogo pode terminar empatado quando os dois rolos laterais exibirem o mesmo símbolo.

O que significa mais e menos de 1.5 gols nas apostas esportivas?

Apostar em como processar um site de apostas mais de 1.5 gols em como processar um site de apostas um jogo de futebol sugere que voc antecipa um mnimo de dois gols sendo marcados coletivamente por ambos os times durante a partida.

Mais de 1.5 gols o que significa - Futebol Do Norte

Apostar em como processar um site de apostas menos de 1.5 gols significa que voc pensa que ou nenhum gol ser marcado no jogo de futebol (um empate de 0-0) ou apenas um gol ser marcado (uma vitria de 1-0 para um dos times).

Menos de 1.5 gols o que significa - Futebol Do Norte

## **como processar um site de apostas :betsul afiliados**

Alguém trouxe um trator real. alguém levou uma bandeira a altura de pequena casa, que já trazia cerca duas dúzias bombas e está deixando-as sairem uns por outros como tiros à bala ou balas com fogo; outra pessoa segura o tambor gigante para bater nele como processar um site de apostas todas as suas forças: surge da névoa azul cadeira na qual se esmagam os vidro partido do carro... lata Madrí vazia sob rodas!

São 11h, e já o centro de Ipswich parece um campo do batalha sendo saqueado. Há milhares reunidos aqui descendentes das aldeias Suffolk (cidades suburbanas) como processar um site de apostas Essex ou subúrbio londrino; alguns com ingressos para ir embora: todos eles estão na promessa da alegria que se espera dele tentando agarrar-se a ele...

Como você pode não adorar o futebol como processar um site de apostas dias como este?Como é que consegue andar por estas ruas e sem sentir a passagem do tempo, os 22 anos de observação ou espera. Um vulcão cheio com ennui frustração finalmente borbulhando para algo estranho mais bonito Os policiais estão cobertos numa fuligem azul fina A fila dos programas da lembrança se estende um quarto duma milha Alguém começa uma canção E todos juntam-se: "" Robson conquistou a Europa e ganhou o Campeonato da FA Cup, todos nós seguimos Ipswich quando eles estão para baixo.

Alguém repreende Ed Sheeran – fã de celebridades e patrocinador do clube - por escolher o Grande Prêmio como processar um site de apostas Miami sobre isso.

E, claro que há um tipo de deslocamento mental para tudo isso. Uma maneira não pensar nos 90 minutos angustiantes a seguir Eu envio uma mensagem com o seguinte companheiro: "Como você se sente?" A resposta vem como processar um site de apostas segundos." Horrível". Eu não tinha ido para Portman Road há anos. Costumava cobrir Ipswich bastante quando estava começando como repórter, horas gastas como processar um site de apostas trens e ônibus de substituição ferroviária da Grande Anglia pelo privilégio do berramado por Roy Keane todos os fins-de semana outros dias... O que mais me impressionou naquela época foi a ausência De esperança! A sensação se desvaneceu prestígio; o conhecimento sóbrio é um lugar com muito passado além futuro."

Wes Burn scores Ipswich primeiro objetivo do jogo para configurá-los no caminho da promoção. {img}: Zac Goodwin/PA

Então, nos últimos dias de 2024 veio um jovem treinador chamado Kieran McKenna com novas ideias e energia fresca. Não cansado ou grisalho; não tentando salvar uma carreira mas sim tentar fazer a como processar um site de apostas própria profissão: menos interessado como processar um site de apostas contratar melhores jogadores do que na criação dos seus próprios talentos! Cinco XIs iniciais chegaram antes dele... Um coach prega ousadia para o seu trabalho – porém também insistem no processo da paciência pela perseverança - confiança nele mesmo E como Ipswich correr contra bloco profundo de Huddersfield, estas são novamente as qualidades que eles exigem. Nove tiros vêm e vão nove shots Conor Chaplin perde um cabeçalho a partir seis jardas We'S Burn' vai limpo até o goleo... Leeds ir 1-0 para Southampton; empatar com os arremessos do Manchester United: nada disso está ajudando! Mas o massimo luongo e sam morsy estão no meio do campo, relegado Huddersfield não

oferecem nada. Em 28 minutos a paciência é finalmente recompensada George Hirst rajadas como processar um site de apostas direção à borda da caixa de trabalho para Chaplin que trabalha com Burn'S quem marca pontuação E nesse momento as bandeira são chafurdando As vibrações ficam imaculado...

sabe

. No início da segunda metade Omari Hutchinson avança, é derrubado e de alguma forma fica como processar um site de apostas pé. Chris Maxwell pega as mãos para como processar um site de apostas {img}; E ainda entra nela! Na verdade esta foi uma boa metáfora do Ipswich nesta temporada: um time com inexorabilidades ou inevitabilidade a eles – equipe que quando confrontada por muros/barreira simplesmente passou através deles...".

Que conquista monumental para ser promovido não apenas do Campeonato, mas de Esta

Com o poder de Leicester e Leeds, Southampton lançando como processar um site de apostas sombra com Middlesbrough and West Brom parecendo forte; Norwich & Watford ainda engorda como processar um site de apostas pagamentos paraquedas. O que é essencialmente um esquadrão do terceiro nível coberto por sopa – apenas alguns jogadores têm experiência no topo dos voos

Os assobios e os fãs fluem para o relvado como uma onda, tal qual as mesmas ondas que lavou este clube de cidade pequena da zona do rebaixamento League One até às margens tropicais na Premier Liga. E claro essa vaga deve um dia quebrar: talvez seja pela primeira vez como processar um site de apostas VAR ou quando algum supergigante lhes dá mais 1 bilhão (mil milhões) no campo!

Mas através de tudo isso, você espera que Ipswich mantenha a ambição para tê-los aqui. Você deseja manter este esquadrão juntos? Esperar eles mantêm McKenna e acima disso esperarem continuar lembrando da esperança!

Author: mka.arq.br

Subject: como processar um site de apostas

Keywords: como processar um site de apostas

Update: 2024/7/29 5:05:41